#### Router Operations

- **Routers operate at Layer 3 of the OSI stack**
- Hosts in separate IP subnets must send traffic via a router to communicate
- **•** Security rules on routers or firewalls can be used to easily control what traffic is allowed between different IP subnets at Layer 3
- **•** Routers do not forward broadcast traffic by default
- **They provide performance and security by splitting networks into** smaller domains at Layer 3

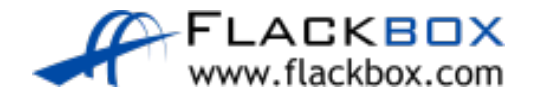

## Switch Operations

- Switches operate at Layer 2 of the OSI stack
- They **do** forward broadcast traffic by default
- By default a campus switched network is one large broadcast domain
- Switches flood broadcast traffic everywhere, including between different IP subnets
- **This raises performance and security concerns**

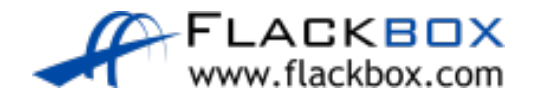

#### LAN Networks

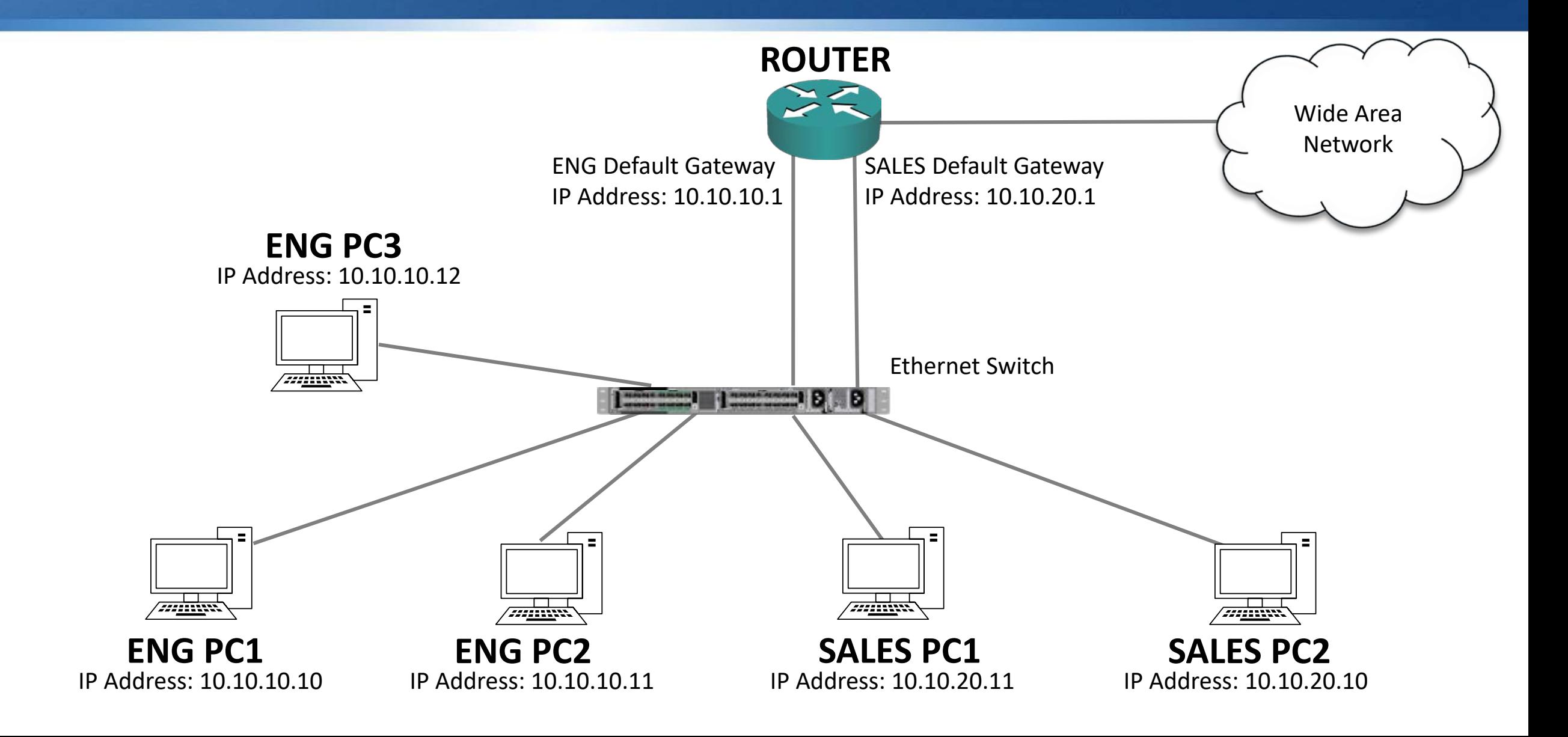

# Unicast Traffic within same IP subnet

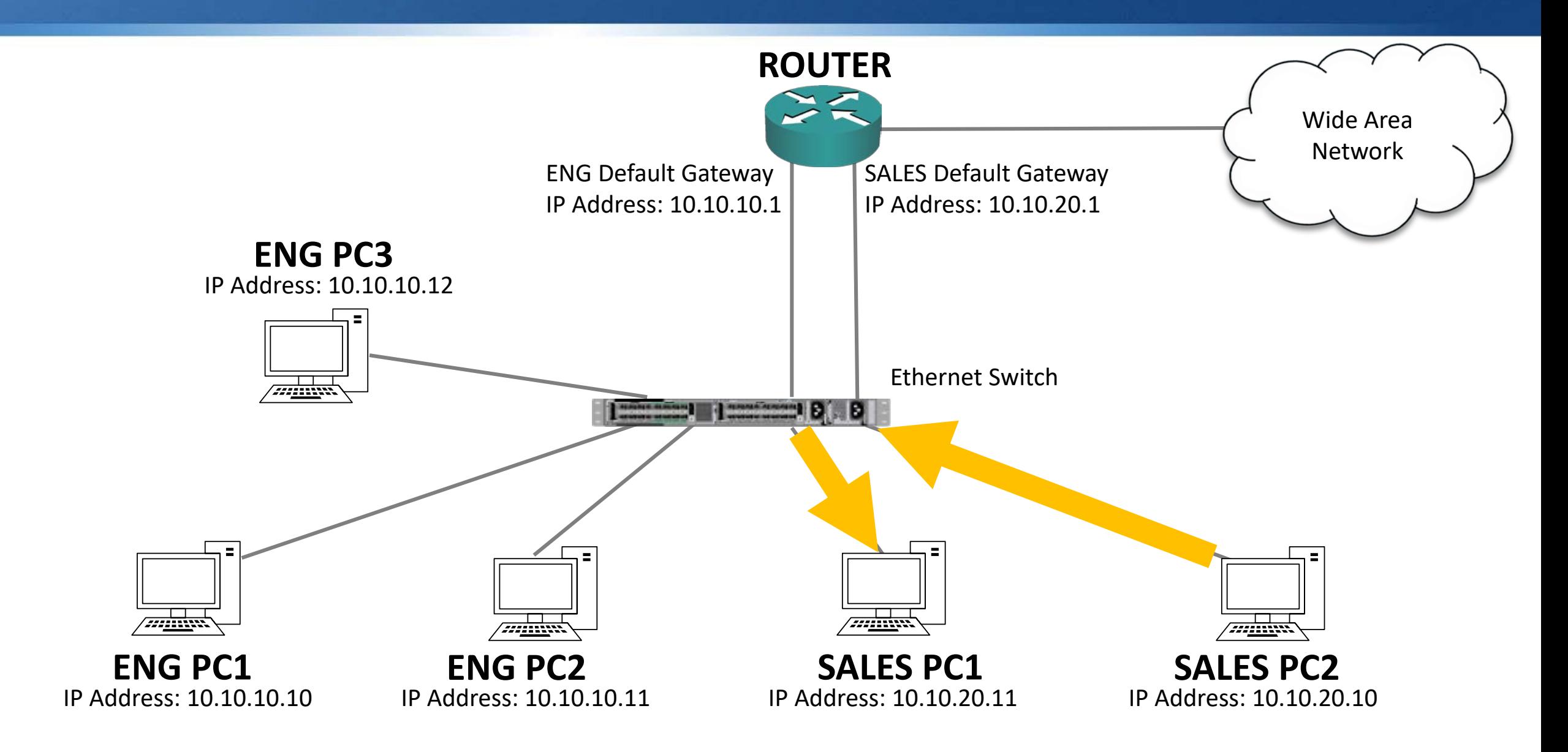

## Unicast Traffic between different IP subnets

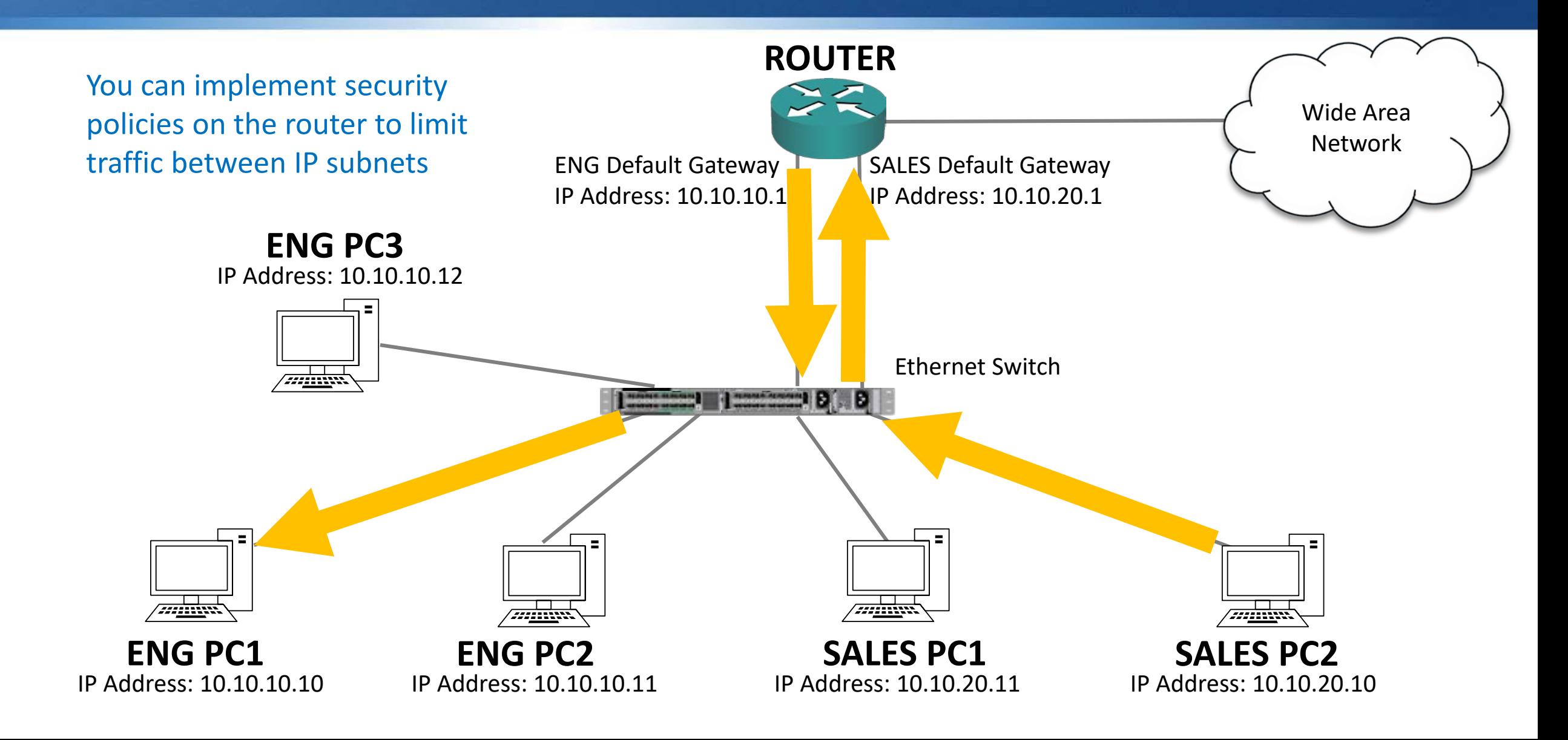

### Broadcast Traffic

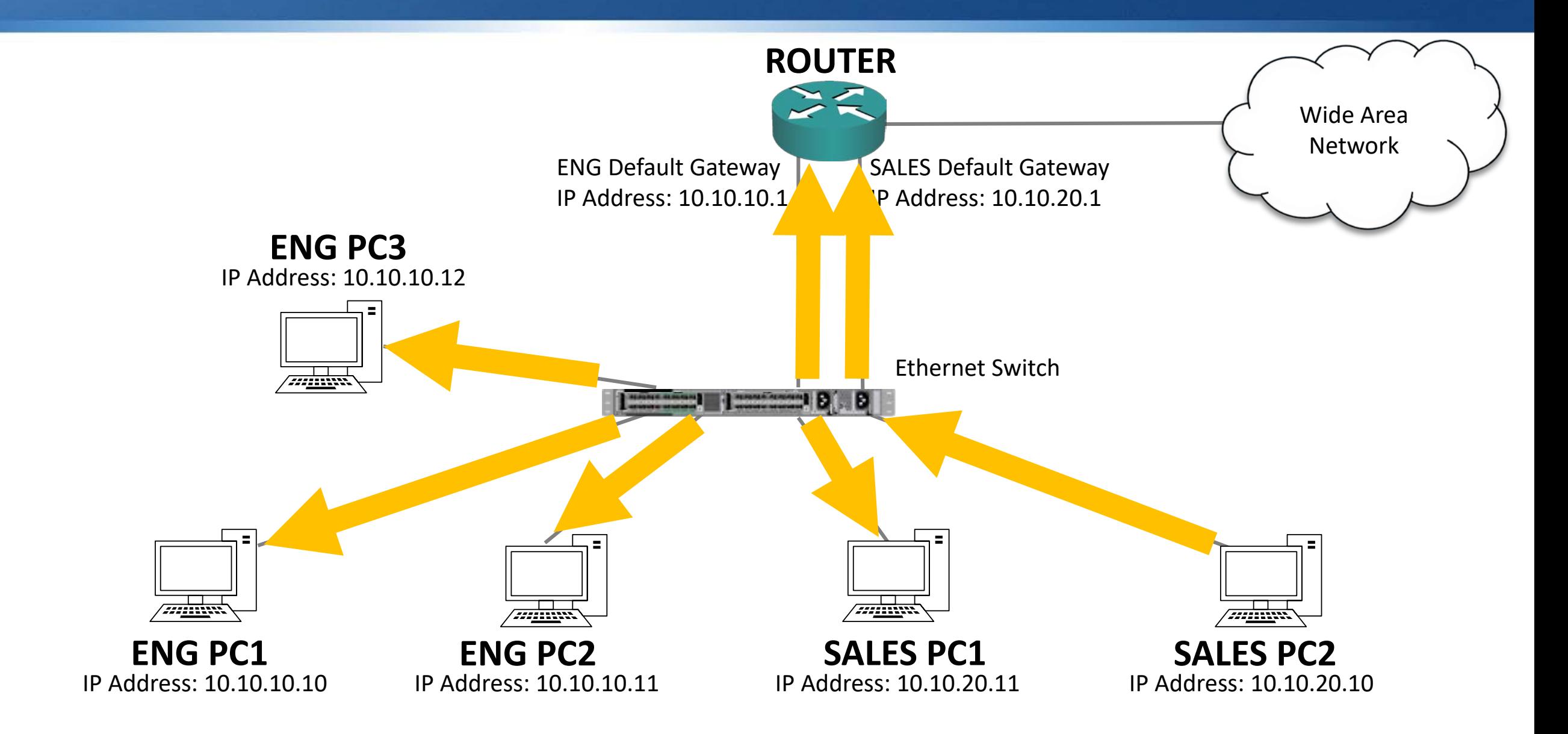

## The Problem

- Switches flood broadcast traffic everywhere, including between different IP subnets
- **•** This affects security because the traffic bypasses router or firewall Layer 3 security policies
- **If affects performance because every end host has to process the** traffic
- **If also affects performance by using bandwidth on links where the** traffic is not required

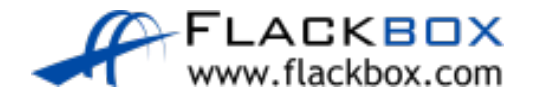

### Broadcast Traffic

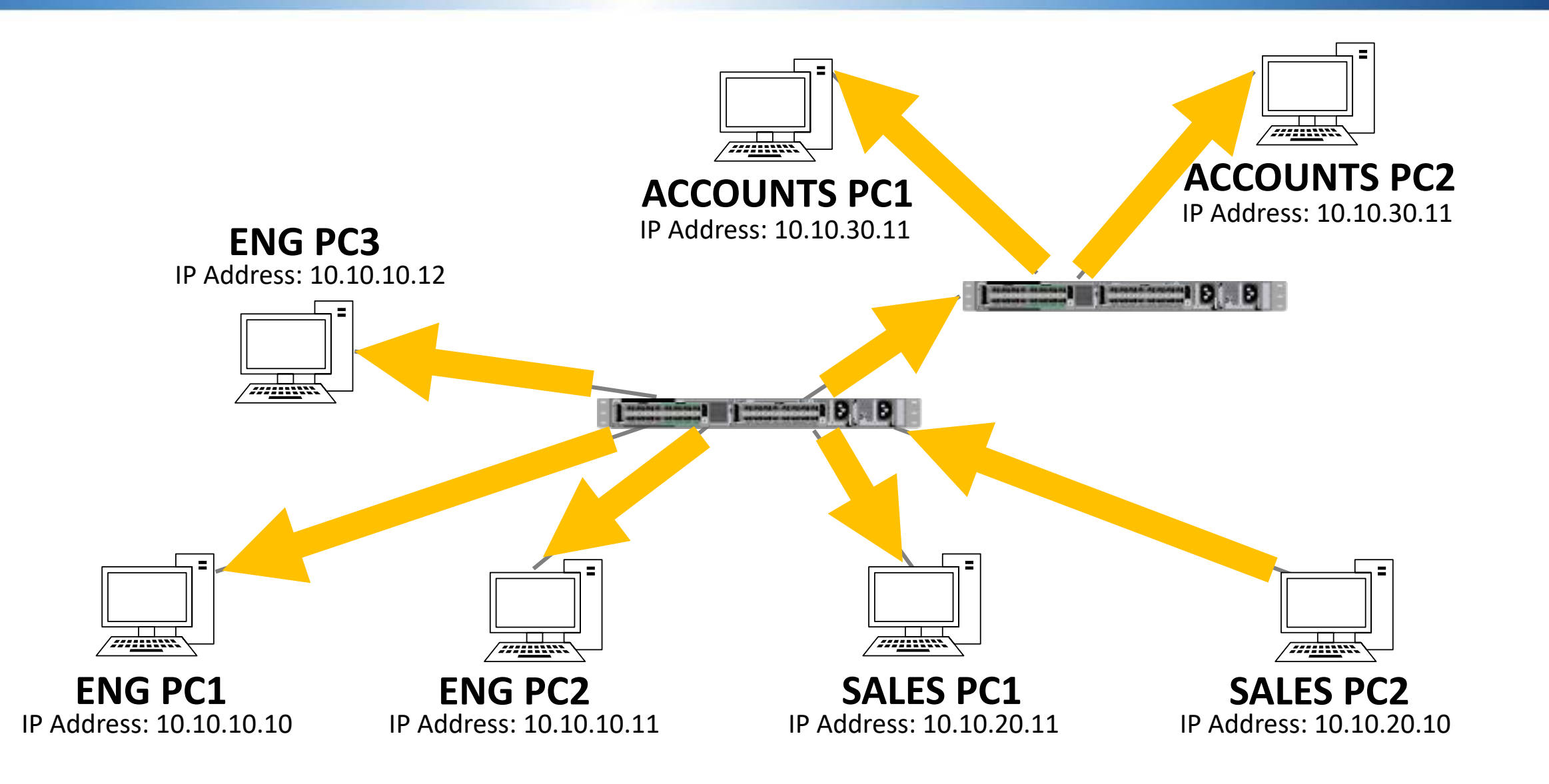

## VLAN Virtual Local Area Networks

- We can increase performance and security in the LAN by implementing VLANs on our switches
- VLANs segment the LAN into separate broadcast domains at Layer 2
- There is typically a one-to-one relationship between an IP subnet and D a VLAN

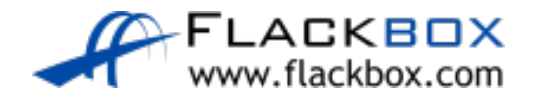

## VLAN Virtual Local Area Networks

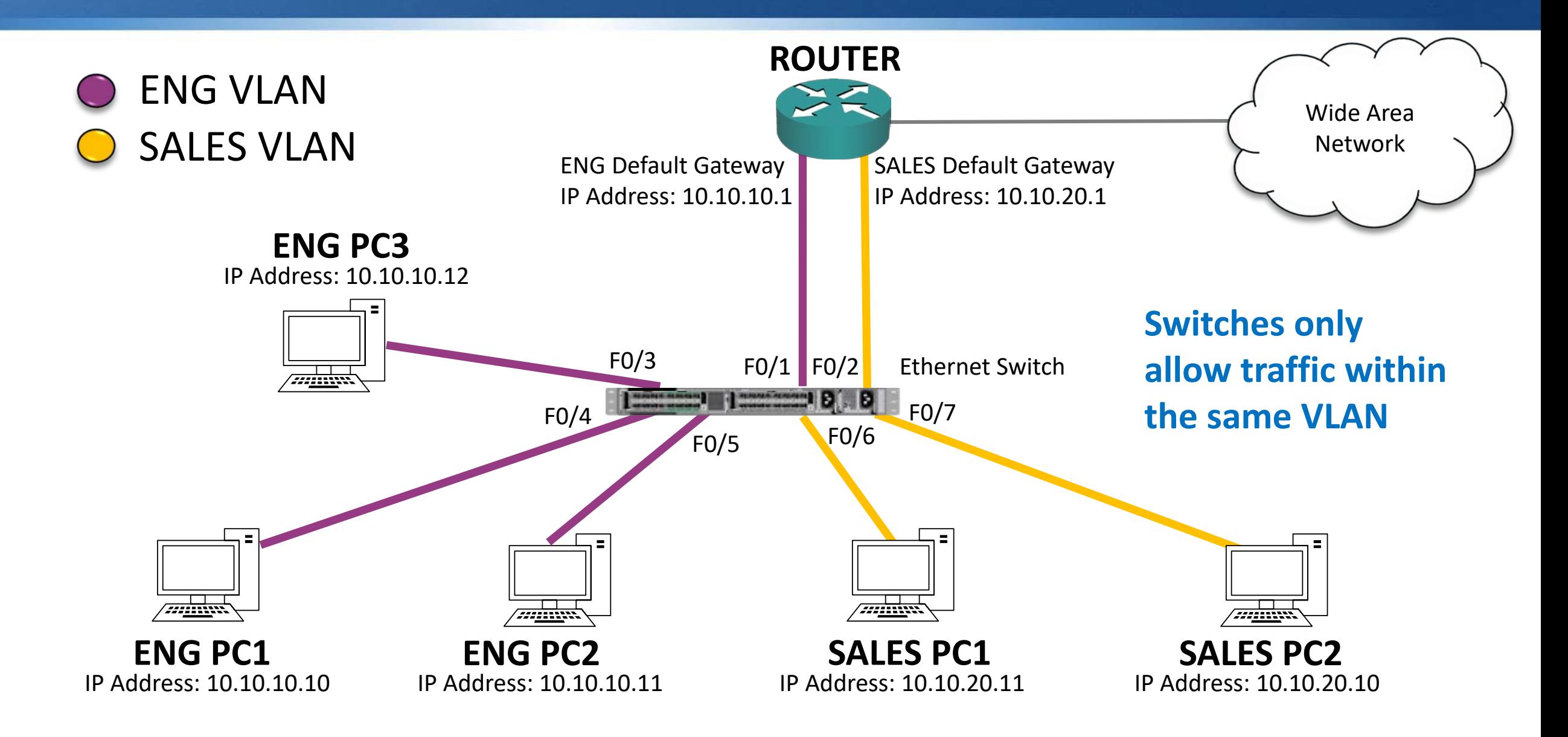

# Unicast Traffic within same IP subnet

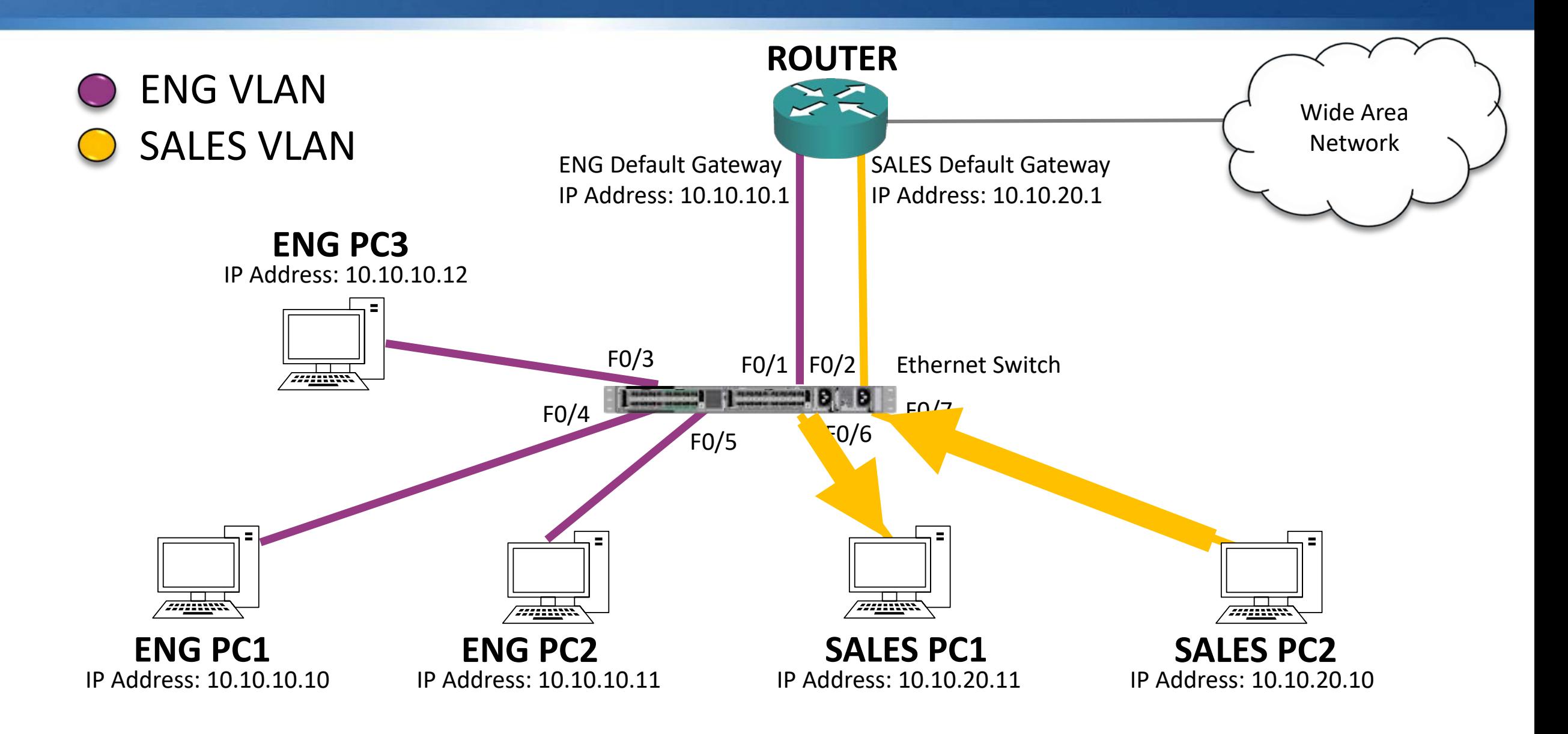

## Unicast Traffic between different IP subnets

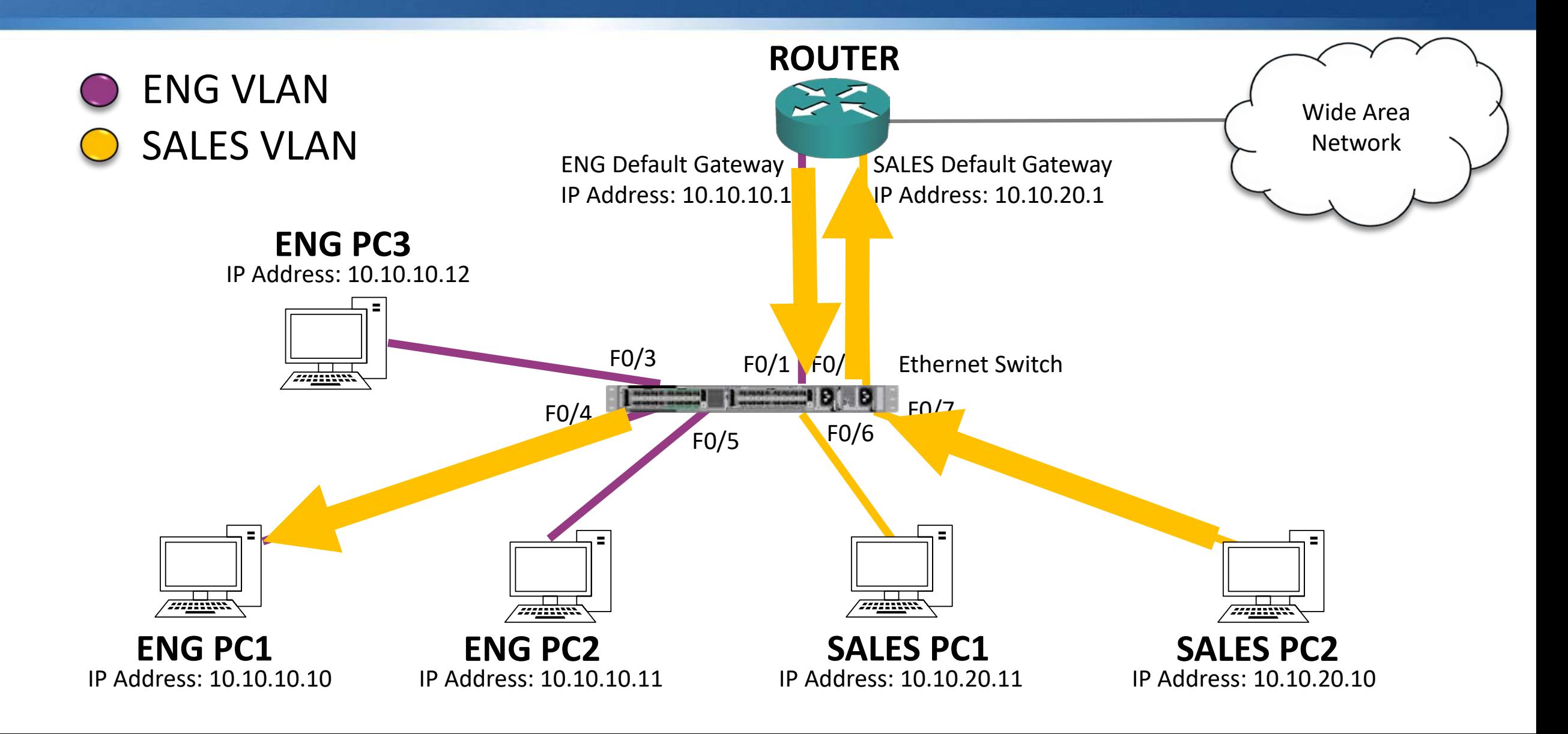

### Broadcast Traffic

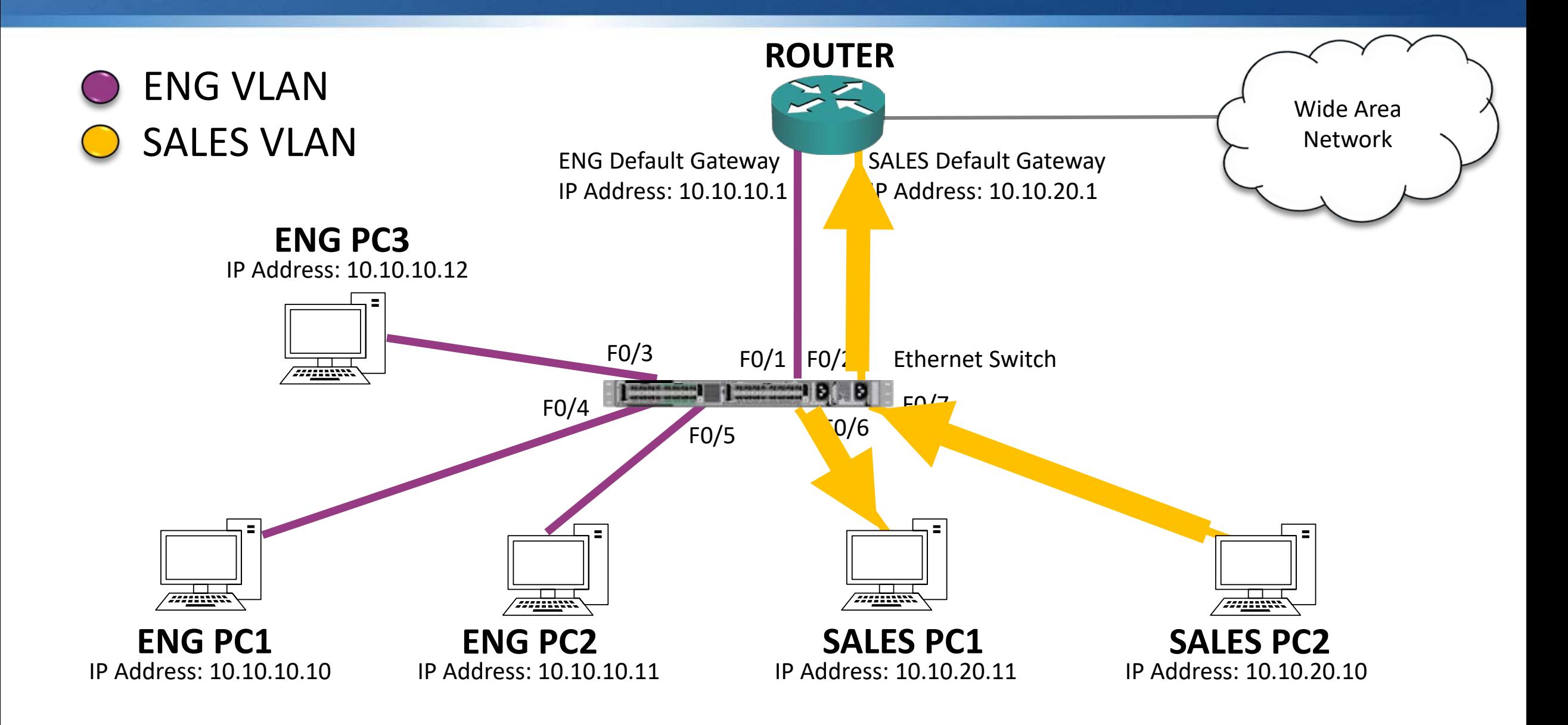